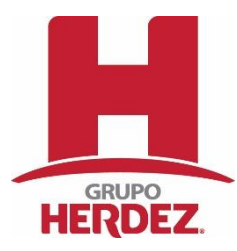

# **AVISO DE PRIVACIDAD INTEGRAL**

**Corporativo Cinco, S.A. de C.V.,**señalando para efectos del presente Aviso de Privacidad el domicilio ubicado en Calzada San Bartolo Naucalpan, número 360, Colonia Argentina Poniente, Alcaldía Miguel Hidalgo, Ciudad de México, C.P.11230, es el responsable del tratamiento de los datos personales que nos proporcione, los cuales serán protegidos conforme a lo dispuesto por la Ley Federal de Protección de Datos Personales en Posesión de los Particulares, su Reglamento y demás normatividad que resulte aplicable, y al respecto le informamos lo siguiente:

# **¿Qué datos personales utilizaremos?**

Para llevar a cabo las finalidades descritas en el presente Aviso de Privacidad, podremos recabar de nuestros proveedores, inversionistas, franquiciatarios, clientes, consumidores y público en general a través de nuestros sitios web, aplicaciones, redes sociales, de forma personal o vía telefónica los siguientes datos e información:

- Nombre completo
- Fecha de nacimiento
- Edad
- Sexo
- Correo electrónico
- Teléfono fijo o celular
- RFC
- Domicilio: calle y número, colonia, ciudad, estado, código postal y país

Se informa que, para las finalidades previstas en el presente Aviso de Privacidad, no se recabarán de usted Datos Personales sensibles.

## **¿Para qué fines utilizaremos sus datos personales?**

Los datos personales que recabamos de usted, los utilizaremos para las siguientes finalidades:

- 1) Finalidades Primarias:
	- Registrar y verificar su identidad.
	- Brindarle un mejor servicio personalizado.
	- Atender solicitudes, consultas, preguntas, sugerencias, quejas y denuncias.
	- Proporcionarle información sobre alguna sociedad del mismo grupo al que pertenece la responsable.
	- Dar cumplimiento a obligaciones contraídas con usted.
	- Solicitarle la actualización de sus datos y/o documentos de identificación.
	- Enviarle información sobre nuestros productos.
- Ofrecerle productos y/o servicios a través de cualquier medio de comunicación.
- Participar en promociones de nuestros productos.
- Contactarle en caso de resultar ganador en alguna promoción.
- Hacerle llegar el/los premio(s) del/los que resulte ganador.
- Bonificarle sus puntos en sucursales.
- Compartirle nuestros newsletters.
- Realizar investigaciones de antecedentes laborales, crediticios.
- Contratación de seguros.
- Gestionar o expedir facturas o tramitar algún cobro pendiente.
- Proporcionarle información sobre donaciones.
- 2) Finalidades Secundarias:
	- Construir perfiles de consumo.
	- Enviar promociones de nuestros productos.
	- Para el envío de tarjetas de cumpleaños o algún reconocimiento como cliente.
	- Realizar estudios mercadotécnicos, publicitarios o de prospección comercial.
	- Crear e implementar procesos analíticos y estadísticos para el desarrollo de productos y/o servicios.
	- Elaborar listados de exclusión con el objeto de registrar de manera gratuita su negativa al tratamiento de sus datos personales.

Si usted no desea que se traten sus datos personales para alguna de las finalidades secundarias descritas, por favor envíe un correo electrónico a la dirección protecciondedatos@herdez.com, indicándonos que no desea que sus datos sean tratados para las finalidades secundarias.

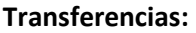

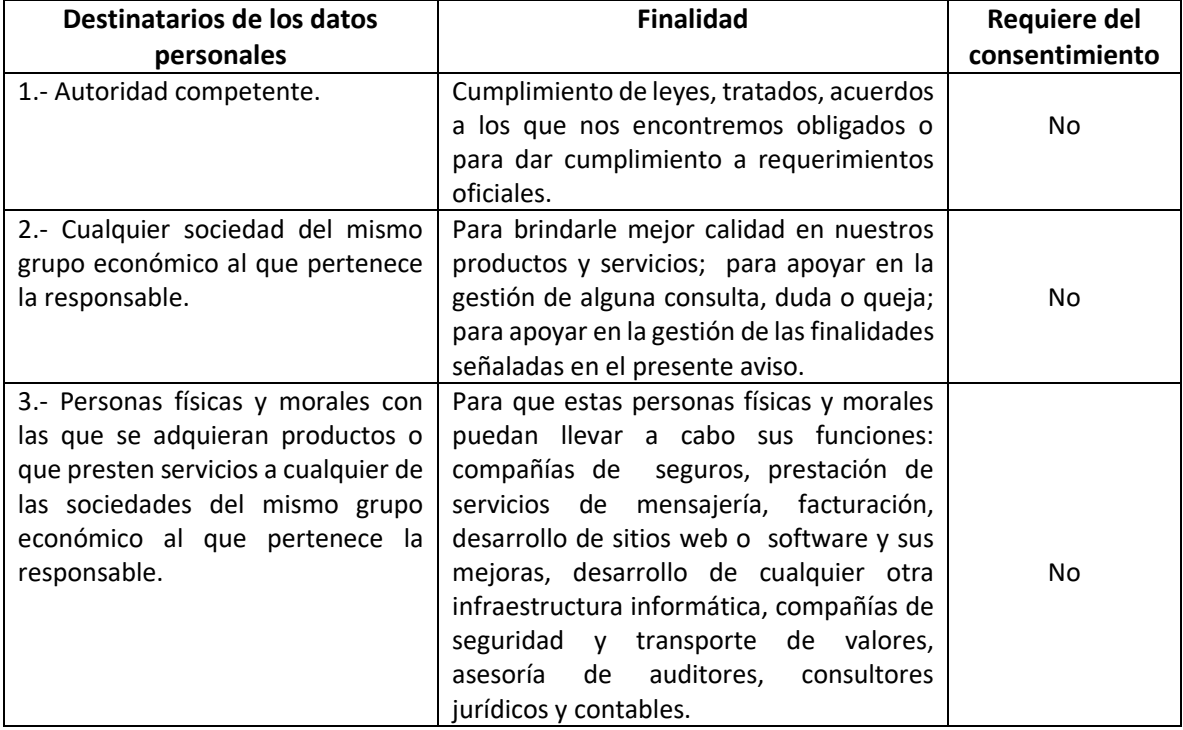

# **¿Cómo puede acceder, rectificar o cancelar sus datos personales, u oponerse a su uso (Derechos ARCO)?**

Usted podrá ejercer sus derechos ARCO presentando un escrito libre dirigido al Departamento de Protección de Datos Personales a través del correo electrónico protecciondedatos@herdez.com, con los siguientes datos: 1) nombre del titular de los datos, domicilio, teléfono y correo electrónico; 2) copia de la identificación oficial vigente del titular (INE, pasaporte, cartilla militar); 3) en caso de ser representante del titular deberá adjuntar copia del instrumento público donde consten las facultades o en su caso una carta poder firmada por el titular, su representante y dos testigos; 4) descripción clara y precisa de los datos a Acceder, Rectificar, Cancelar o bien, Oponerse. En caso de Rectificación de datos personales, deberá indicar la modificación exacta y anexar la documentación soporte; 5) cualquier elemento que facilite la localización de los datos personales.

El Departamento de Protección de Datos Personales dará respuesta en un plazo máximo de 20 (veinte) días hábiles contados a partir de la recepción de la solicitud a través del correo electrónico que el titular señale en su solicitud.

Si desea conocer más detalles del procedimiento para el ejercicio de estos Derechos ARCO, puede enviar un correo electrónico a la dirección electrónica antes señalada o comunicarse al teléfono 5201-5655 ext. 2720 y 1973.

## **Revocación del consentimiento para el uso de los datos personales.**

Usted podrá revocar el consentimiento que, en su caso, nos haya otorgado para el tratamiento de sus datos personales. Para revocar su consentimiento deberá presentar un escrito libre dirigido al Departamento de Protección de Datos Personales a través del correo electrónico protecciondedatos@herdez.com, con los siguientes datos: 1) nombre del titular de los datos, domicilio, teléfono y correo electrónico; 2) copia de la identificación oficial vigente del titular (INE, pasaporte, cartilla militar); 3) en caso de ser representante del titular deberá adjuntar copia del instrumento público donde consten las facultades o en su caso una carta poder firmada por el titular, su representante y dos testigos; 4) descripción clara y precisa de los datos personales respecto de los que se busca revocar el consentimiento; 5) cualquier elemento que facilite la localización de los datos personales.

El Departamento de Protección de Datos Personales dará respuesta en un plazo máximo de 20 (veinte) días hábiles contados a partir de la recepción de la solicitud a través del correo electrónico que el titular señale en su solicitud.

Si desea conocer más detalles del procedimiento para la revocación del consentimiento, puede enviar un correo electrónico a la dirección electrónica antes señalada o comunicarse al teléfono 5201-5655 ext. 2720 y 1973.

## **¿Cómo puede limitar el uso o divulgación de su información personal?**

Con objeto de que usted pueda limitar el uso y divulgación de su información personal, le informamos que puede inscribirse en el siguiente registro: Registro Público para Evitar Publicidad, para mayor información consulte el portal del internet de la Procuraduría Federal del Consumidor (PROFECO).

## **El uso de tecnologías de rastreo en nuestro sitio web.**

Le informamos que en nuestro sitio web utilizamos cookies, web beacons y otras tecnologías a través de las cuales es posible monitorear su comportamiento como usuario de Internet, brindarle un mejor servicio y experiencia de usuario al navegar en nuestra página, así como ofrecerle nuevos productos y servicios basados en sus preferencias. Por otro lado, permiten recordar al servidor de internet información sobre sus preferencias para la visualización de las páginas en nuestro servidor, nombre y correo electrónico.

Asimismo, le informamos cuáles son los datos personales que obtenemos de estas tecnologías de rastreo, las finalidades de su tratamiento, así como si estos datos son compartidos con personas, empresas, organizaciones o autoridades distintas a nosotros:

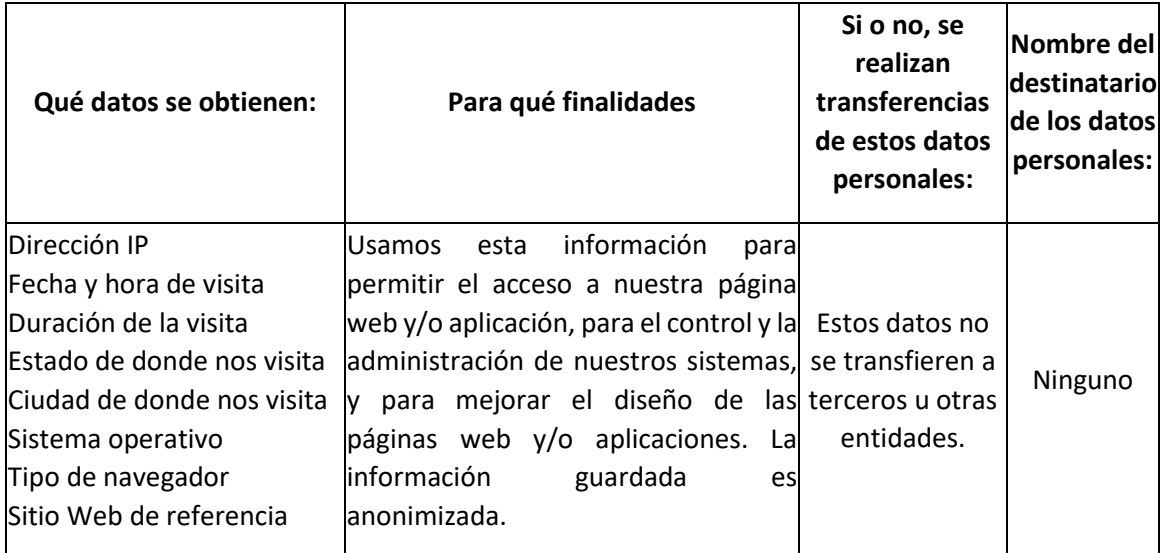

No está obligado a aceptar las cookies que nosotros le enviemos, además de que puede modificar su navegador para no aceptar cookies.

## Pasos para desactivar cookies, antes de ingresar a nuestros sitios web

Estas tecnologías podrán deshabilitarse siguiendo los siguientes pasos: "No rastrear" es una configuración de navegador opcional que permite a los usuarios optar por dejar de rastrear los sitios web que visitan, incluidos servicios de análisis, redes publicitarias y plataformas sociales. Puede ajustar la configuración en su navegador y optar por "No rastrear". Una vez que haya hecho esto, se enviará una solicitud de "No rastrear" cuando acceda a un sitio web desde su navegador, y su actividad de usuario no será rastreada.

#### Pasos para desactivar cookies, cuando se ingresa a nuestros sitios web

Normalmente los navegadores permiten las cookies automáticamente, pero también ofrece la posibilidad de controlar la mayoría de ellas, incluida la opción de aceptarlas o no y cómo eliminarlas. En el apartado "Herramientas" (o similar) de su navegador encontrarás información sobre cómo controlar las cookies. En la mayoría de casos puedes configurar su navegador para que le avise antes de recibir una cookie y le dé la opción de aceptarla o no. También puede configurar el navegador para que desactive todas las cookies. Sin embargo, esta configuración afectará tanto a las cookies permanentes como a las temporales y, en consecuencia, es posible que no pueda utilizar todas las funciones de la página web. Aquí puede encontrar información sobre cómo desactivar el almacenamiento de cookies en los navegadores más populares:

- Internet Explorer [\(https://support.microsoft.com/es-es/help/17442/windows-internet](https://support.microsoft.com/es-es/help/17442/windows-internet-explorer-delete-manage-cookies)[explorer-delete-manage-cookies\)](https://support.microsoft.com/es-es/help/17442/windows-internet-explorer-delete-manage-cookies)
- Google Chrome [\(https://support.google.com/accounts/answer/61416?hl=es\)](https://support.google.com/accounts/answer/61416?hl=es)
- Safari [\(https://support.apple.com/guide/safari/manage-cookies-and-website-data](https://support.apple.com/guide/safari/manage-cookies-and-website-data-sfri11471/mac)[sfri11471/mac\)](https://support.apple.com/guide/safari/manage-cookies-and-website-data-sfri11471/mac)

# Google Analytics

La recopilación y el almacenamiento de datos puede ser revocado en cualquier momento y con efecto futuro instalando la extensión de Google Analytics que puede ser descargada desde aquí. [\(https://tools.google.com/dlpage/gaoptout?hl=es\)](https://tools.google.com/dlpage/gaoptout?hl=es)

## **¿Cómo puede conocer los cambios en este aviso de privacidad?**

El presente aviso de privacidad puede sufrir modificaciones, cambios o actualizaciones derivadas de nuevos requerimientos legales; de nuestras propias necesidades por los productos o servicios que ofrecemos; de nuestras prácticas de privacidad; o por otras causas. En caso de que exista un cambio de este aviso de privacidad, lo haremos de su conocimiento mediante nuestro sitio web https://grupoherdez.com.mx/aviso-de-privacidad/

Última actualización: Febrero/2021